#### **Watchdog y Timers**

#### **Programación concurrente y Distribuída**

#### **Curso 2011-12**

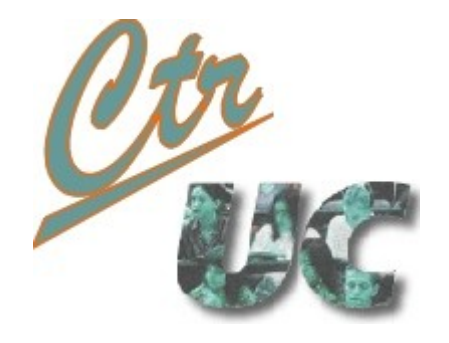

**Miguel Telleria, Laura Barros, J.M. Drake**

**telleriam AT unican.es**

**Computadores y Tiempo Real**

**[http://www.ctr.unican.es](http://www.ctr.unican.es/)**

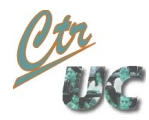

# Contenido

• Patrón de watchdog e implementaciones

• Uso del watchdog en la cena de los filósofos

• Timer casero

#### Patrón de Watchdog

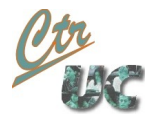

#### Ejemplo: Conductor de tren dormido

- Elemento que se activa por omisión de acción.
- El conductor ha de pulsar un botón cada cierto tiempo indicando que está activo.
- En cuanto transcurra un intervalo de un periodo sin que el conductor haya mandado la señal, el watchdog asume que el conductor está muerto y detiene el tren.

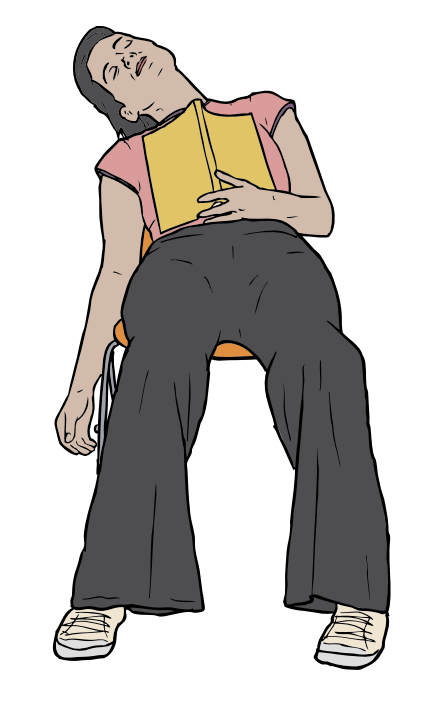

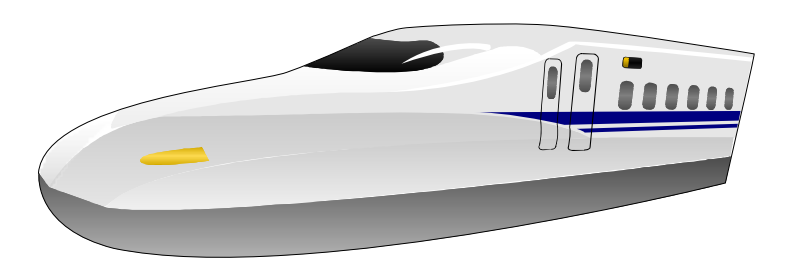

# Modos de funcionamiento del Watchdog

• OneShot:

Computadores y Tiempo Real Universidad de Cantabria

- Cuando se pasa el periodo sin actividad se dispara una vez y automáticamente se desarma.
- Si el periodo de actividad se duplica o triplica no se vuelve a disparar.
- Es necesario volver a armarlo para que vuelva a dispararse.
- **Continuo** 
	- Una vez armado siempre que haya un periodo de inactividad se dispara.
	- Cada vez que el periodo de inactividad se duplica se vuelve a disparar
	- Para que cese de dispararse es necesario desarmarlo.

#### Diagrama de clases

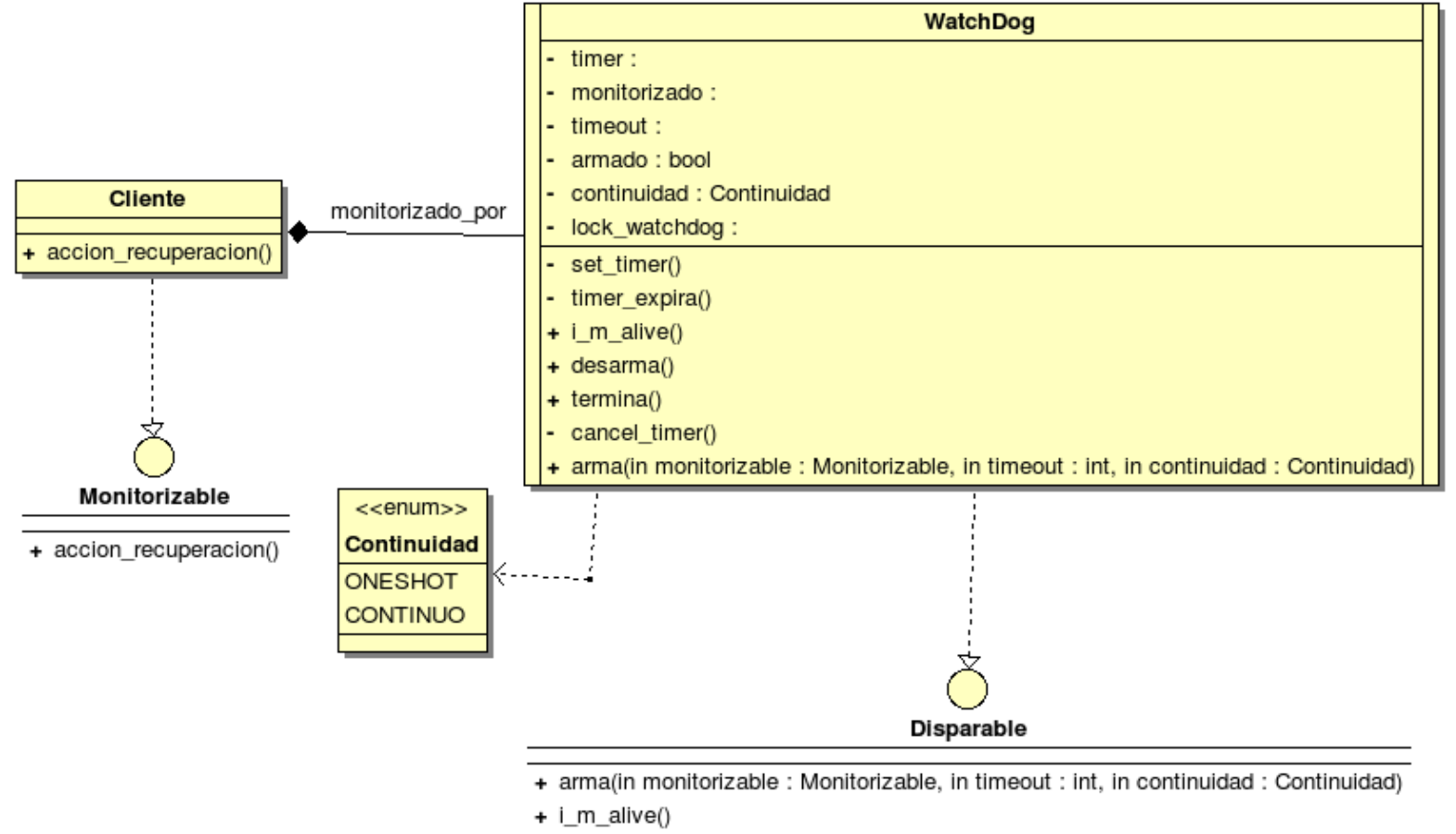

- + desarma()
- + termina()

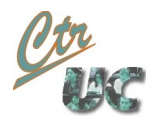

# OneShot (izda) Continuo (dcha)

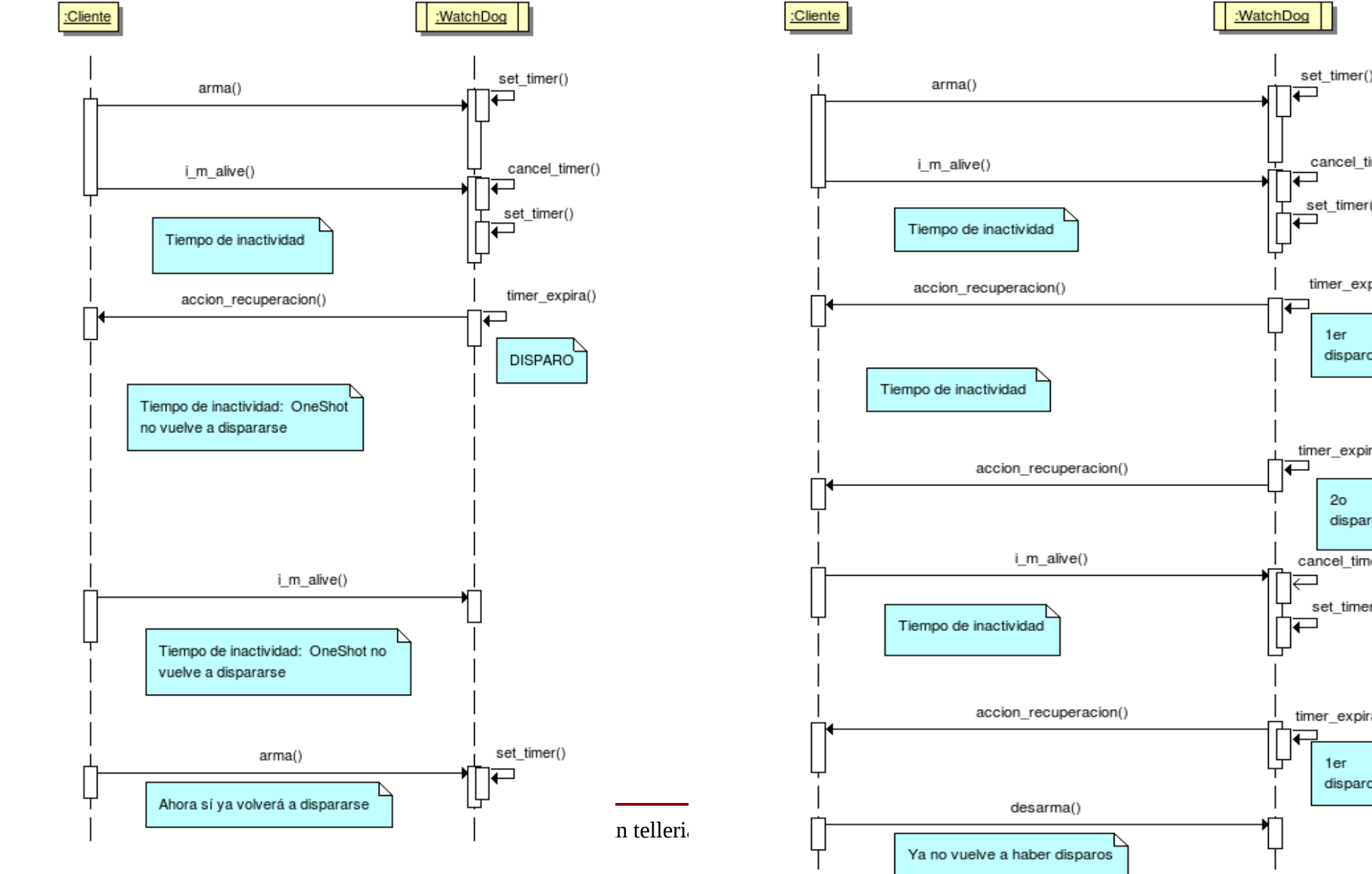

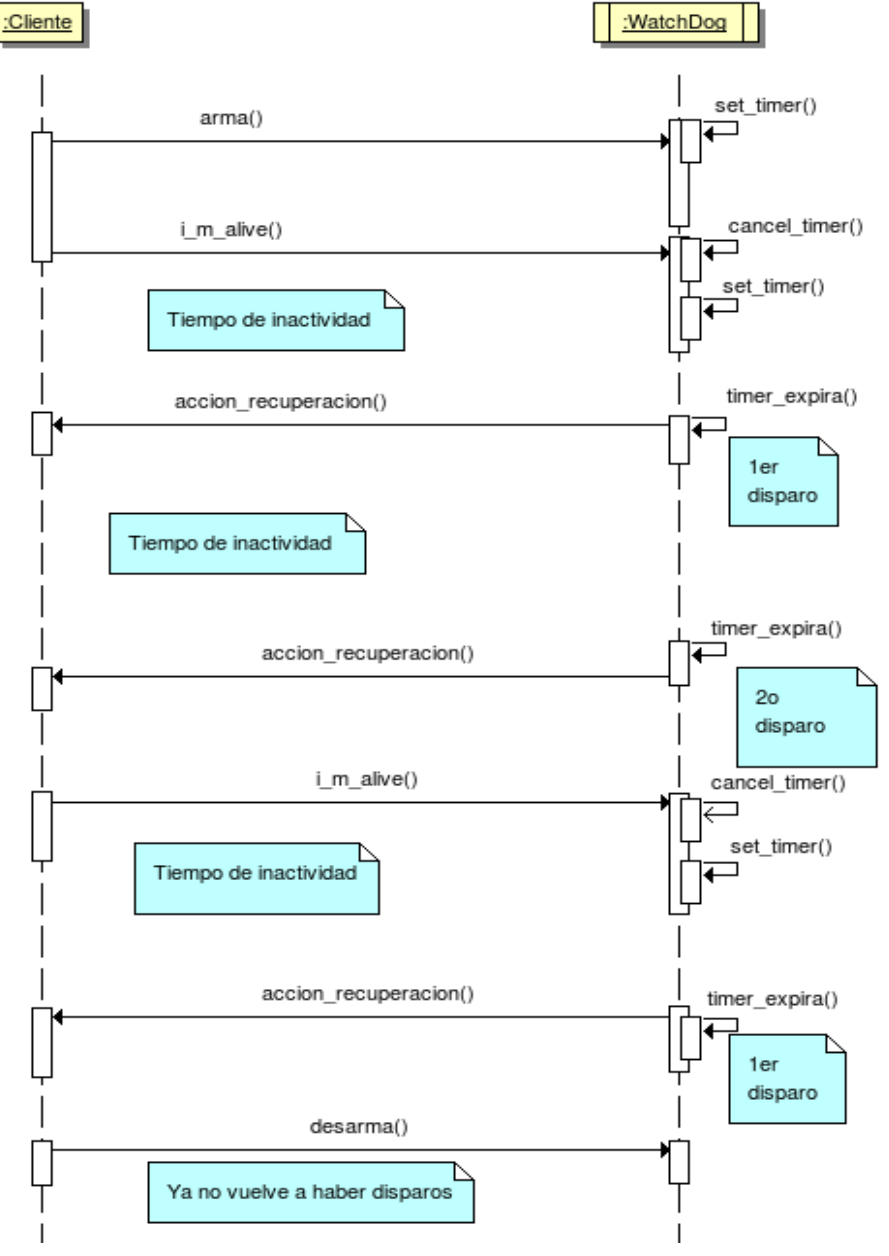

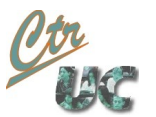

# API del Watchdog

- boolean arma(callback, timeout, continuidad)
	- Arma el watchdog en el modo dado por continuidad (CONTINUO o ONESHOT) para que se dispare si hay un intervalo de intactividad de timeout.
	- Para cambiar los parámetros del timer hay que desarmarlo antes.
- void  $i_m$ \_alive()
	- Señala al watchdog que el cliente está vivo. Si el watchdog está armado resetea el timer de inactividad.
- $\bullet$  void desarma()
	- Desarma el timer, por lo que no se disparará hasta que vuelva a ser armado.
- $\bullet$  void termina()
	- Termina el timer liberando los recursos. No se puede volver a armar.

# Condiciones

- Mientras el watchdog esté armado no se puede volver a armar.
	- Es necesario que se desarme (en el caso de oneShot también vale una expiración) para poder cambiar los parámetros.
- El callback es llamado desde el thread interno del watchdog.
- Cuando el timer está desarmado el i\_m\_alive() no produce ningún efecto.
- Las acciones

Computadores y Tiempo Real Universidad de Cantabria

• arma(), desarma(), i\_m\_alive(), expiración, termina()

son susceptibles de venir de threads distintos y por lo tanto deben estar protegidas para que se ejecuten atómicamente.

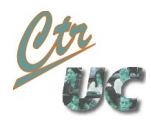

# arma (izda) y i\_m\_alive (dcha)

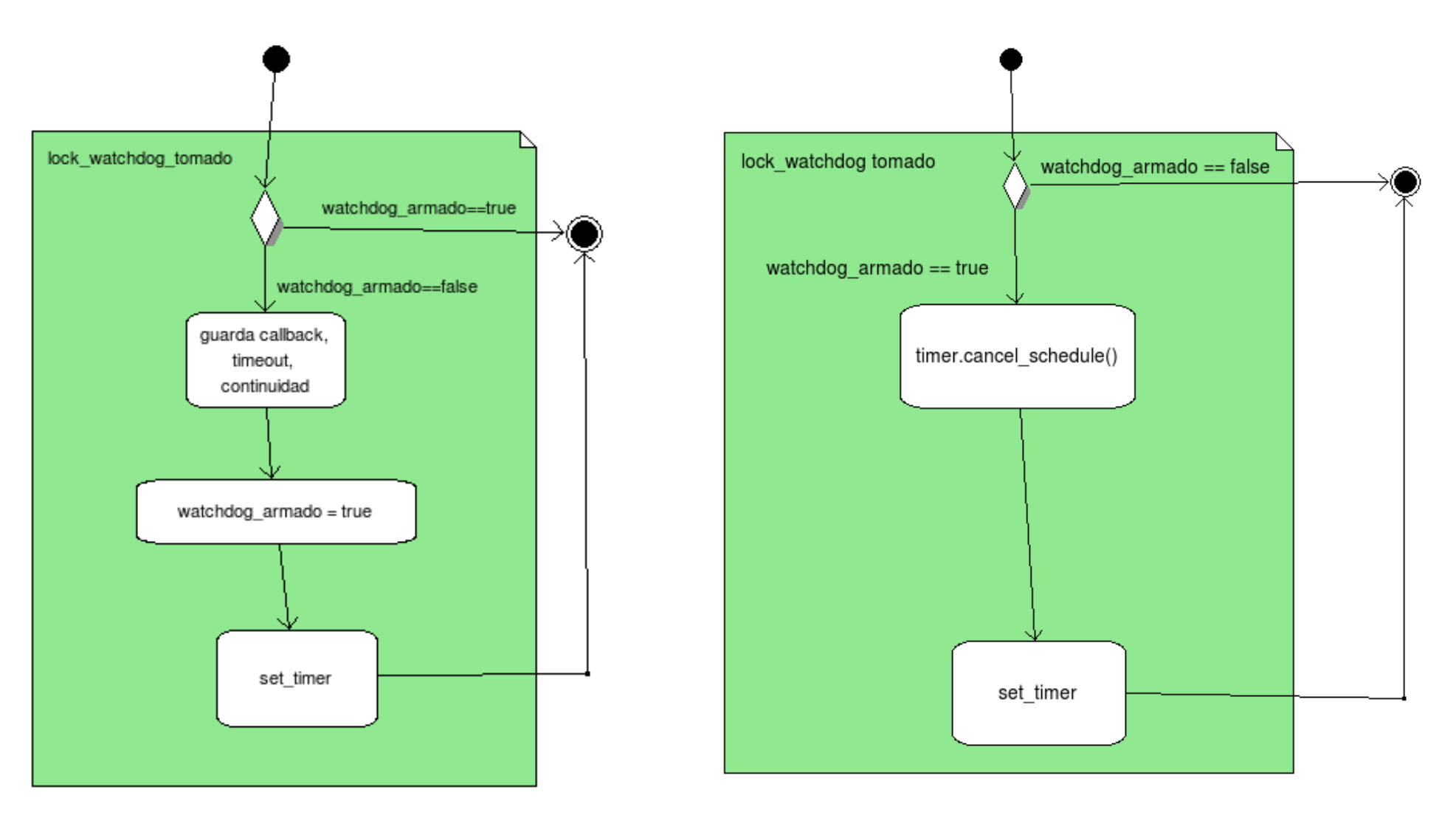

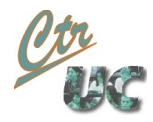

# expira\_timer (izda) y desarma (dcha)

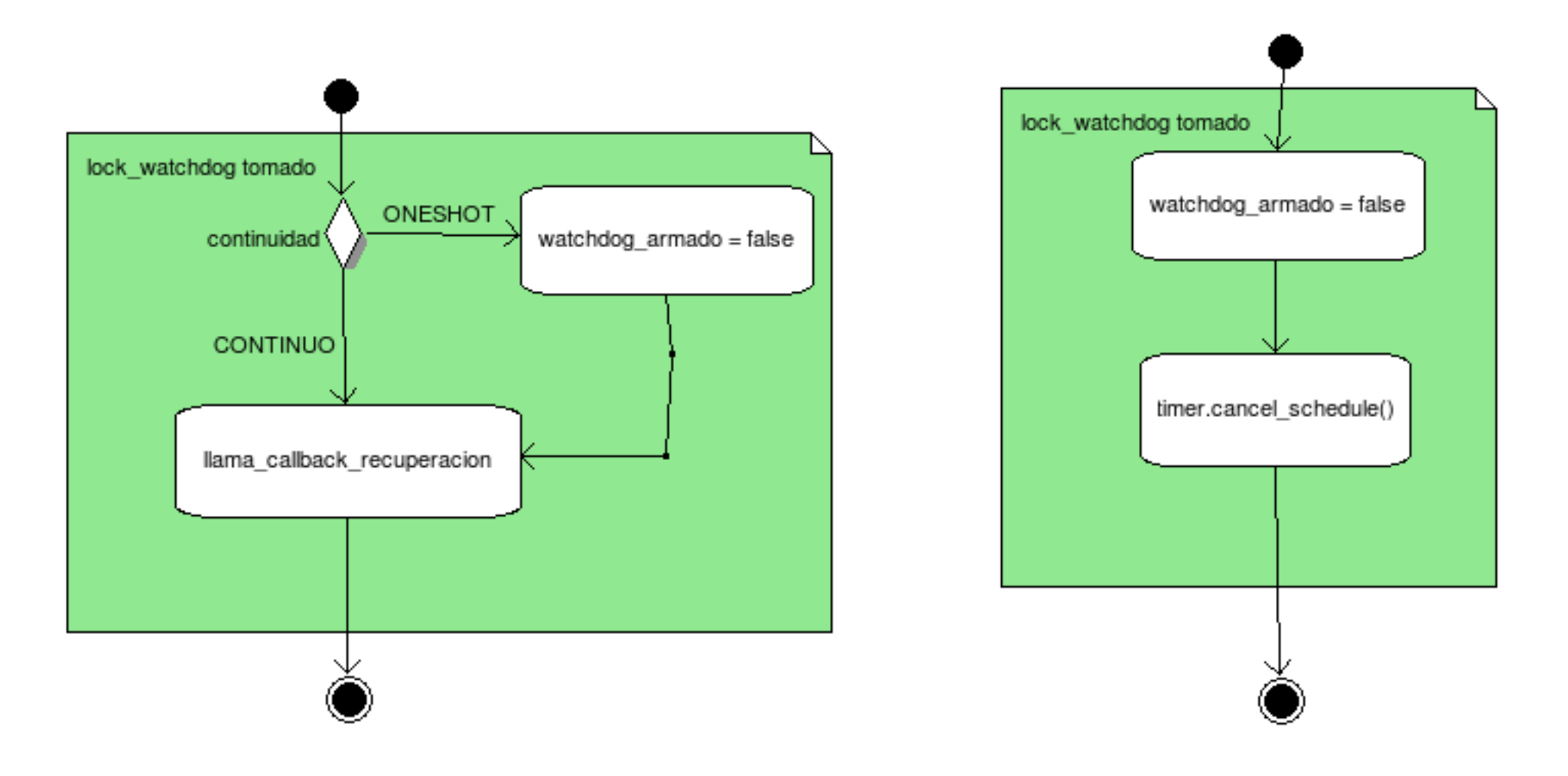

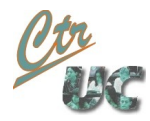

# set\_timer y termina

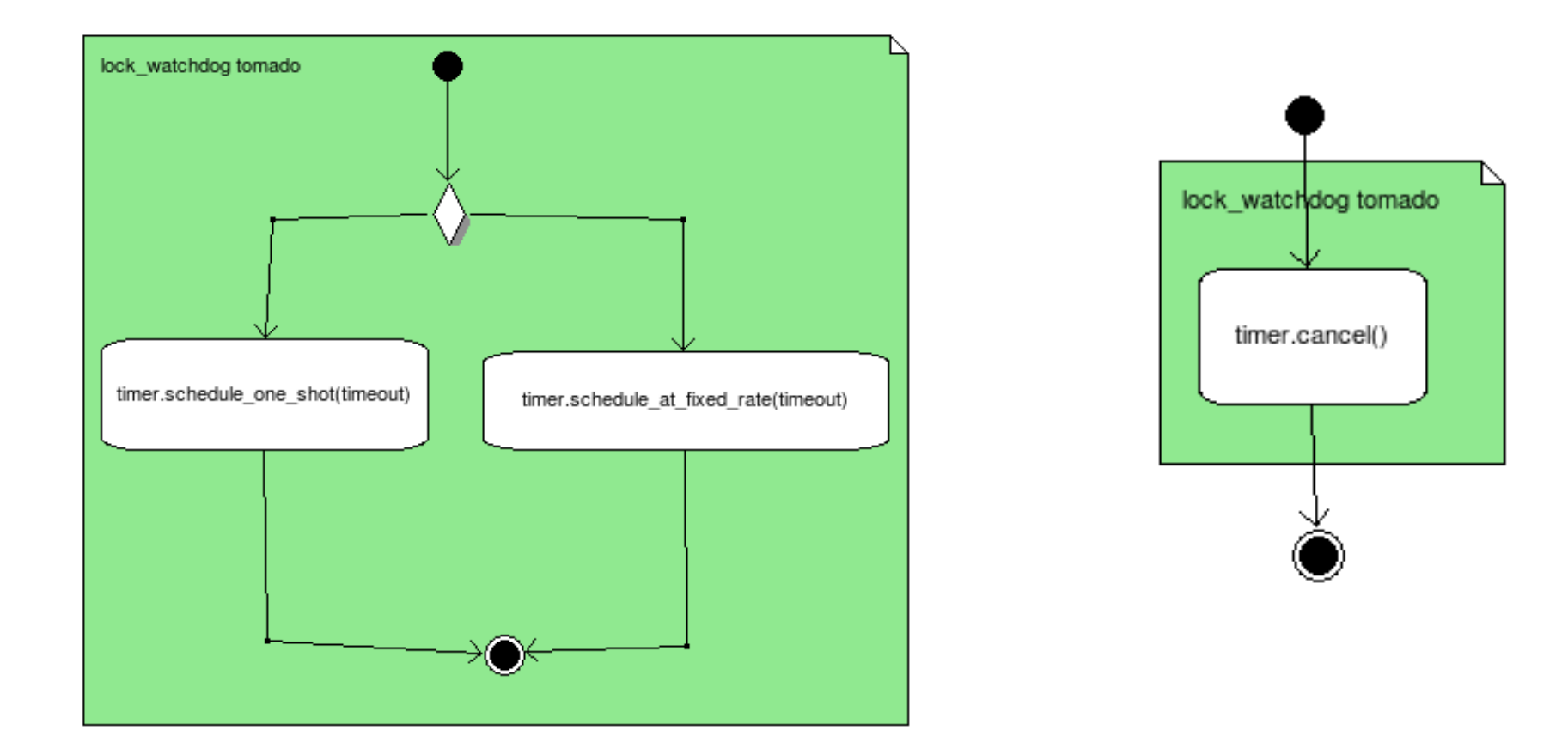

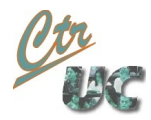

# Implementaciones

- Proponemos 3 implementaciones en función del timer interno
	- Con la clase Timer de java
	- Con un ThreadPool de un único thread
	- Con un "timer casero" construido con un thread y locks de wait() y notify()
- Todas las implementaciones son similares

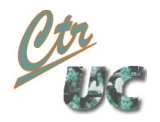

#### Watchdog Timer: Objetos internos

```
24 Oct 2011 Jina 14 de 40
       public class Watchdog implements Disparable
       {
           private long timeout_ms;
           private Continuidad continuidad;
           private Monitorizable observado;
           // Lock de operaciones del watchdog
           private Object lock watchdog;
           private boolean watchdog_armado;
           // Temporizador interno (en este caso un timer)
           private Timer timer;
           private ExpiraTimerTask expira_timertask;
           public Watchdog()
           \{this.timer = new Timer();
               lock watchdog = new Object();
               watchdog_armado = false;
           }
           ...
           private class ExpiraTimerTask extends TimerTask
           {
               public void run()
               {
                   ...
               }
           }
       }
```
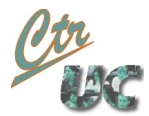

# Watchdog Timer: Lock watchdog

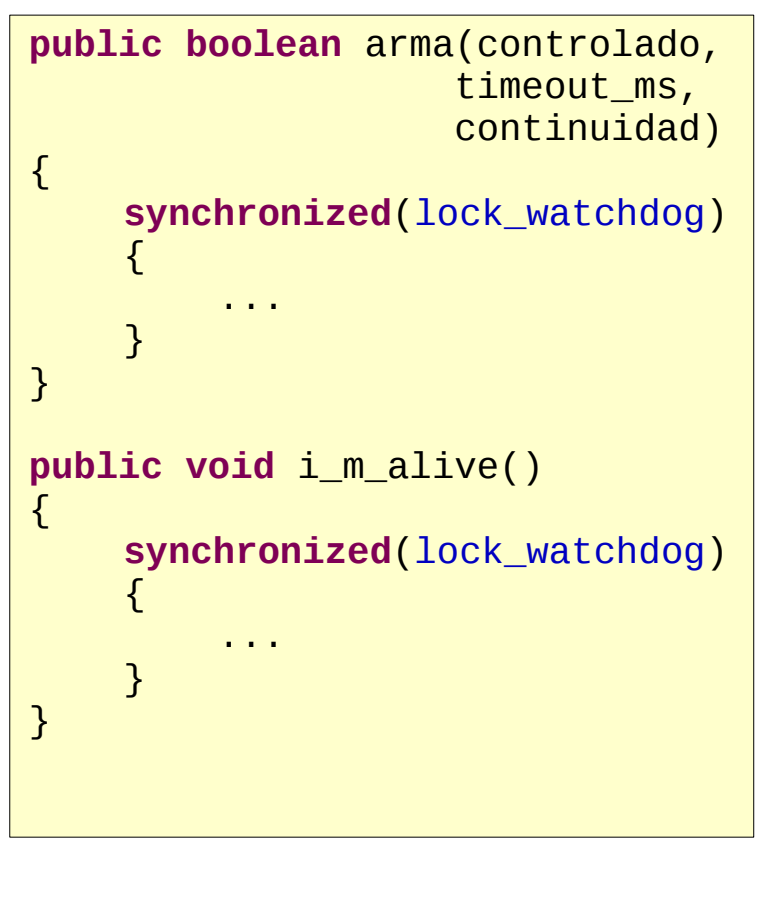

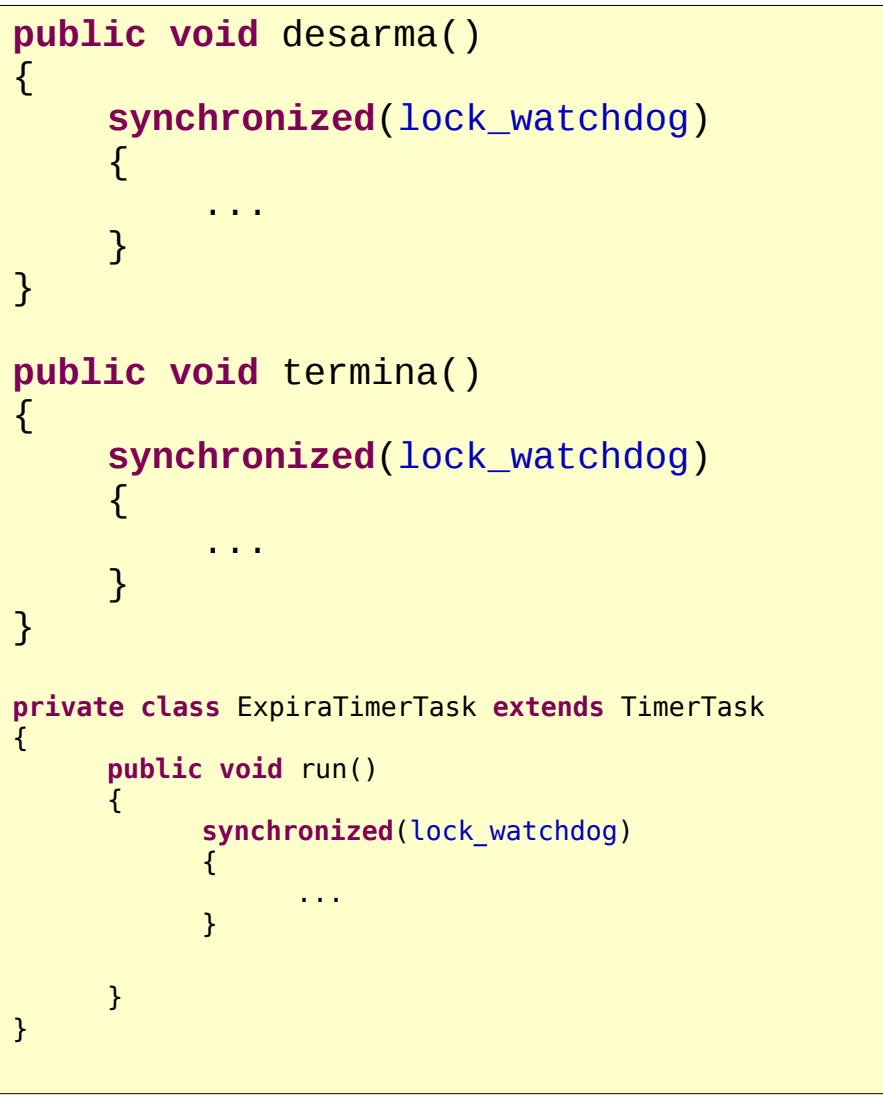

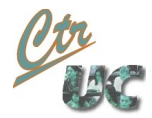

#### Watchdog timer: arma

```
public boolean arma(Monitorizable controlado,
                  long timeout_ms, 
                  Continuidad continuidad)
\{synchronized(lock_watchdog)
    \left\{ \right.if (watchdog_armado)
         {
             // No armamos el watchdog sin cancelarlo antes
             return false;
         }
         watchdog_armado = true;
         this.observado = controlado;
         this.timeout_ms = timeout_ms;
         this.continuidad = continuidad;
         set_timer();
         return true;
    }
}
```
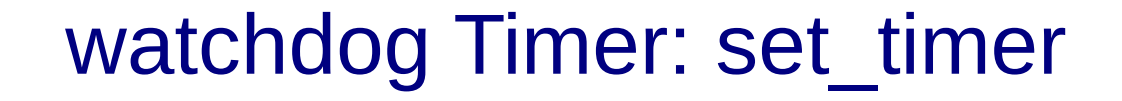

```
private void set_timer()
\{// Necesario porque en los timers una vez el timertask esta
    // cancelado no se puede volver a planificar
    expira timertask = new ExpiraTimerTask();
    if (continuidad == Continuidad.CONTINUO)
    \{timer.scheduleAtFixedRate(expira_timertask, timeout_ms,
                                  timeout_ms);
    }
    else if (continuidad == Continuidad.ONESHOT)
    {
        timer.schedule(expira_timertask, timeout_ms);
    }
}
```
Computadores y Tiempo Real Universidad de Cantabria

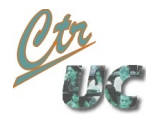

#### Expiracion del timer

```
private class ExpiraTimerTask extends TimerTask
\{public void run()
    {
        synchronized(lock_watchdog)
         {
             if (continuidad == Continuidad.ONESHOT)
             \{watchdog_armado = false;
             }
             observado.accion_recuperacion();
        }
    }
}
```
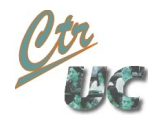

#### i m alive, desarma, termina

```
public void i_m_alive()
\{synchronized(lock_watchdog)
     \left\{ \right.if (watchdog_armado)
          \{expira_timertask.cancel();
               set_timer();
          }
     }
}
public void desarma()
\{synchronized(lock_watchdog)
     \left\{ \right.watchdog_armado = false;
          expira_timertask.cancel();
     }
}
```
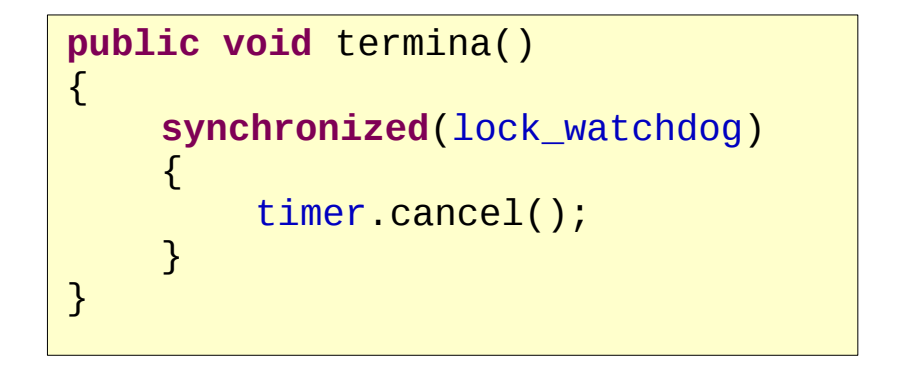

# Diferentes implementaciones

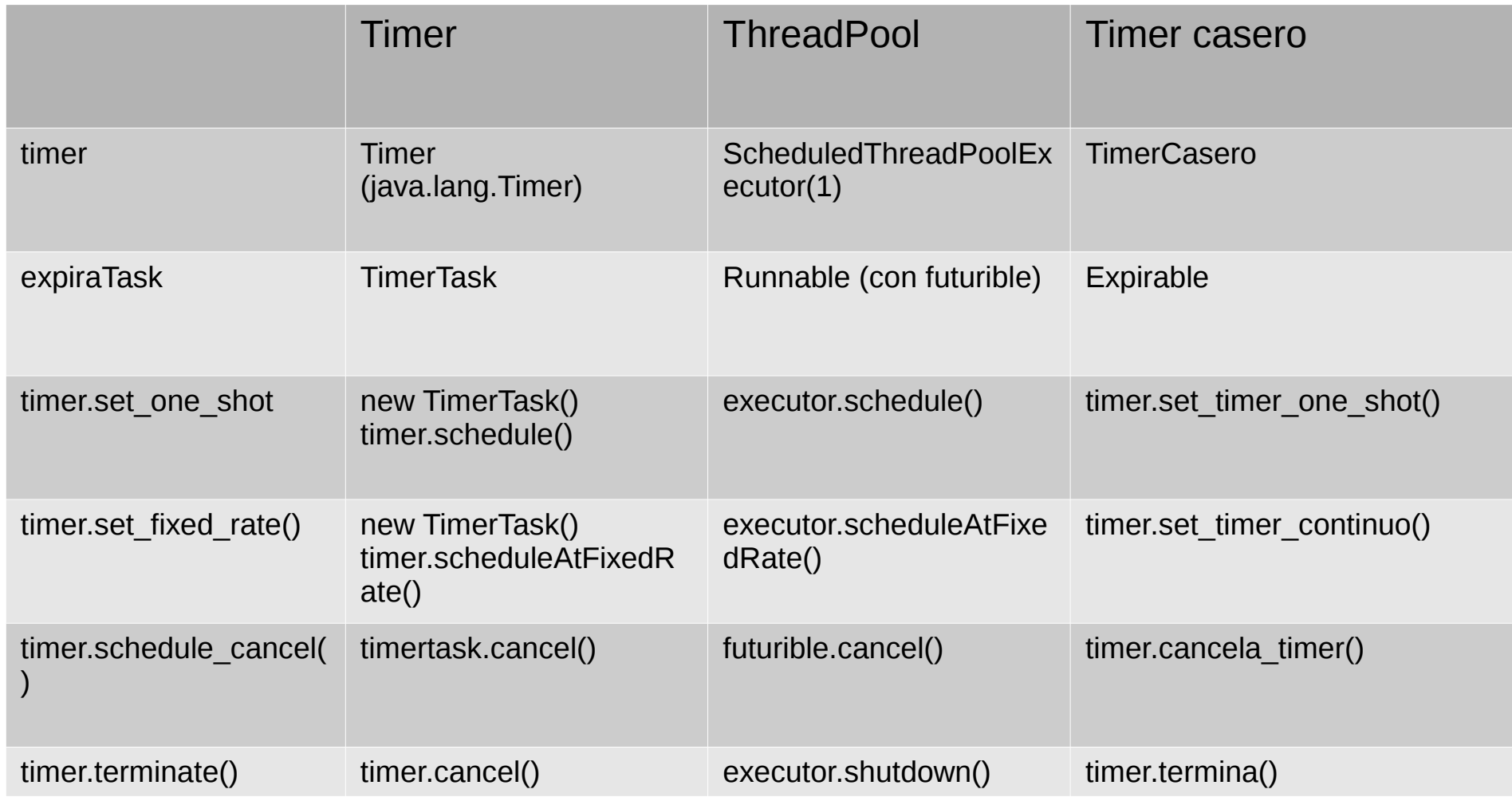

#### Cena de filósofos con watchdog

• Objetivo:

Computadores y Tiempo Real Universidad de Cantabria

- Una vez el **bloqueo producido**, resolverlo obligando a uno de los filósofos a liberar el recurso.
- Idea
	- Un watchdog vigila que haya actividad (por ejemplo cogiendo los palillos).
	- Si el watchdog expira, el comedot toma las medidas necesarias.

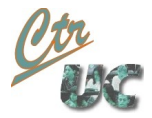

# **Estrategia**

- $\bullet$  El watchdog se arma...
	- En el comedor al inicializarse con un timeout suficientemente grande.
	- Elegimos un watchdog periódico (para que no haya que rearmarle cuando expira)
	- El propio comedor es notificado con la accion recuperacion.
- El watchdog se alimenta (i\_m\_alive)
	- Los filósofos al coger los palillos
	- Salta cuando ningún filósofo coge un palillo durante un intervalo largo
- Procedimiento de recuperación (accion recuperacion)
	- El comedor elige un filósofo y deduce el palillo que está tomando.
	- Se envia un **interrupt() al thread** (filósofo) y **notify() al lock** (palillo).
	- El filósofo se despierta interrumpido (**InterruptedException**)
		- Libera los recursos y se pone a pensar
- $\cdot$  El watchdog se termina
	- El programa principal llama al comedor cuando se han terminado los threads

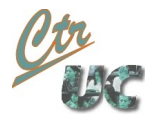

# Cambios en Comedor (I)

• El comedor ahora tiene watchdog y lista filósofos

```
public class Comedor extends Thread implements Monitorizable
\{...
    private Watchdog watchdog;
    private Filosofo lista_filosofos[];
    // Lo llama el programa principal una vez esten instanciados los
    // filosofos
    public void dame_la_lista_de_filosofos(Filosofo[] lista)
    {
         this.lista_filosofos = lista;
    }
    public Comedor(int numeroSillas) {
         super();
         elNumeroSillas=numeroSillas;
         \frac{1}{2} La construcci\hat{Q}n del GestorSillas y los Palillo se
         // retrasa hasta el procedimiento run() ya que necesita que
         // el Comedor est\hat{\mathbf{\theta}} construido.
         watchdog = new Watchdog();
         watchdog.arma(this, 5000, Continuidad.CONTINUO);
    }
     ...
```
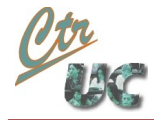

# Cambios en el comedor (II): accion\_recuperacion

```
public void accion_recuperacion() 
\{// Todos los filosofos estan bloqueados. 
    // Asi que elegimos siempre el mismo
    // id_palillo 0
    // filosofo 3
    int id_palillo = 0;
    int num_filosofo = 3;
    System.out.println("WATCHDOG: Interrumpimos al filosofo " +
                      num_filosofo + " notificamos palillo " +
                      id palillo);
    lista filosofos[num_filosofo].interrupt();
    synchronized(listaPalillos[id_palillo])
    {
        listaPalillos[id_palillo].notify();
    }
}
```
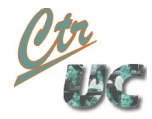

# Propagación de la interrupción de Palillo a Filosofo

```
24 Oct 20<sup>1</sup>1 Miguel Telleria de Esteban telleria de Esteban telleria de Esteban telleriam AT unican.es esteban tel
       class Palillo 
       \{public class SueltaPalilloException extends Exception {};
           public synchronized boolean coge() throws SueltaPalilloException
           \{while (palilloTomado)
                \{try {
                         wait();
                     } catch (InterruptedException e) {
                         throw new SueltaPalilloException();
                     }
                }
                palilloTomado= true;
                return true;
           }
       }
      public class Comedor extends Thread implements Monitorizable{
           public Palillo cojoPalilloIzquierdo(Filosofo filosofo) 
                                       throws Palillo.SueltaPalilloException
           \{...
           }
```
# Cambios en filosofo

• La interrupción llega esperando al palillo izquierdo

```
case ESPERANDO_IZQUIERDO:
    try
    \{palilloIzquierdo=elComedor.cojoPalilloIzquierdo(this);
    }
    catch (Palillo.SueltaPalilloException e)
    \{me_han_interrumpido = true;
    }
    if (me_han_interrumpido)
    \{System.out.println("Filosofo " + id + " thread " +
                     Thread.currentThread() + " interrumpido");
        elComedor.dejoPalillo(palilloDerecho);
        elComedor.dejoSilla();
        cambiarEstado(EstadoFilosofo.PENSANDO);
    }
    else
    \{... // Implementacion del caso normal
    }
```
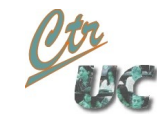

# Arreglos en el programa principal

- Se pasa la lista de filósofos al comedor.
- Se llama al comedor para que termine el watchdog.

```
public static void main(String[] args) 
{
...
    Filosofo listaFilosofos[];
    Comedor elComedor=new Comedor(NUMERO_SILLAS);
    listaFilosofos=new Filosofo[Comedor.numeroPlatos()];
    ... // instantacion de los filosofos
    elComedor.dame_la_lista_de_filosofos(listaFilosofos);
    ... // Se espera y se les manda el termina y el join
    System.out.println("MAIN: Pido que se pare el watchdog");
    elComedor.para_el_watchdog(); // Aqui le manda un termina()
}
```
Timer casero (avanzado)

#### Timer casero

- Implementación mínima de la clase Timer para ser usada desde el watchdog.
	- Sólo guarda un único posible evento (periódico o one-shot)
	- Las llamadas a set timer(), cancel timer y termina() no se mezclan
- Consideramos como threads
	- Thread de las llamadas

Computadores y Tiempo Real Universidad de Cantabria

• Thread interno

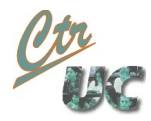

#### Diagrama de clases

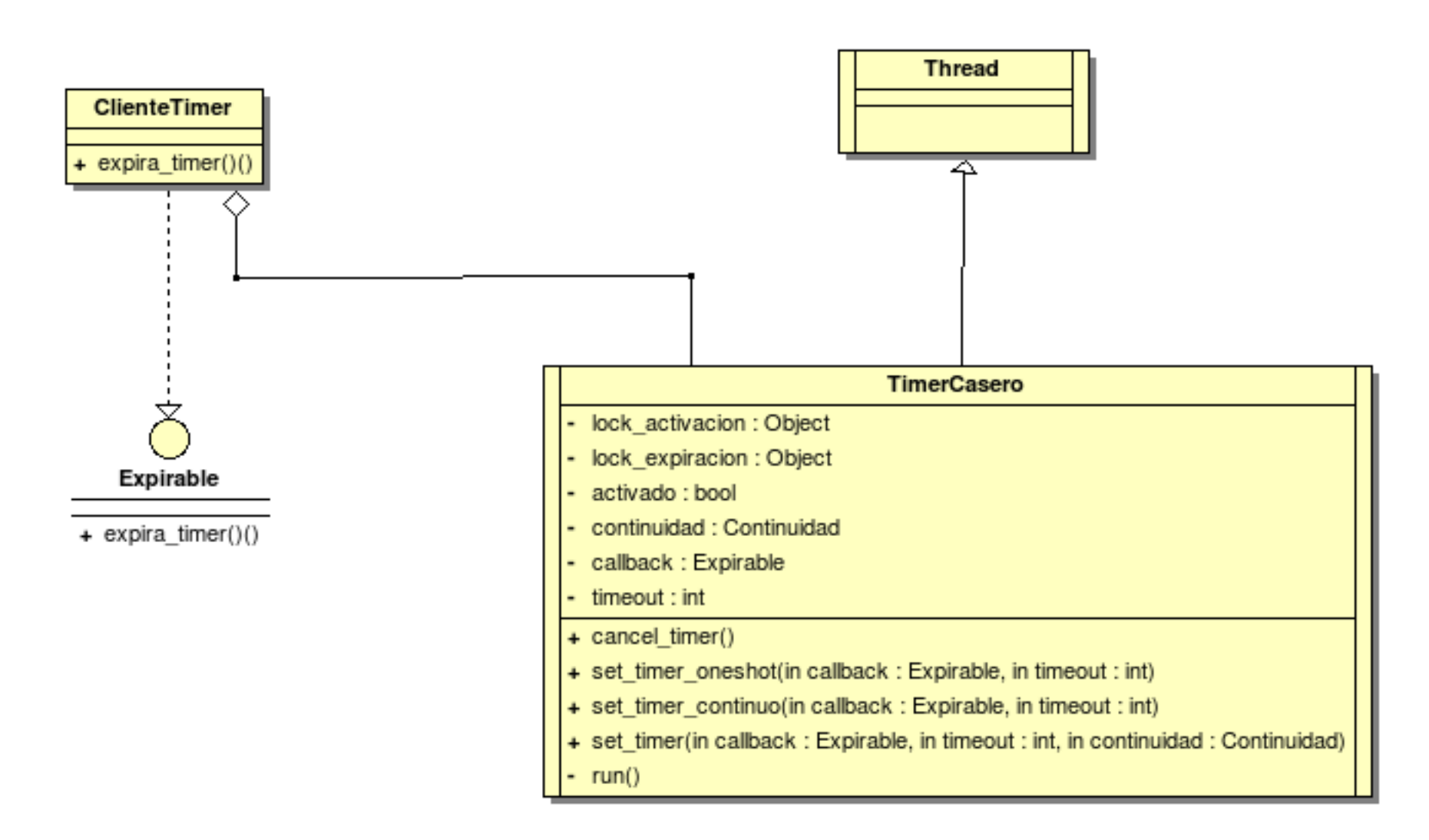

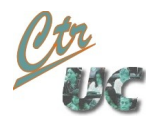

#### Thread del timer

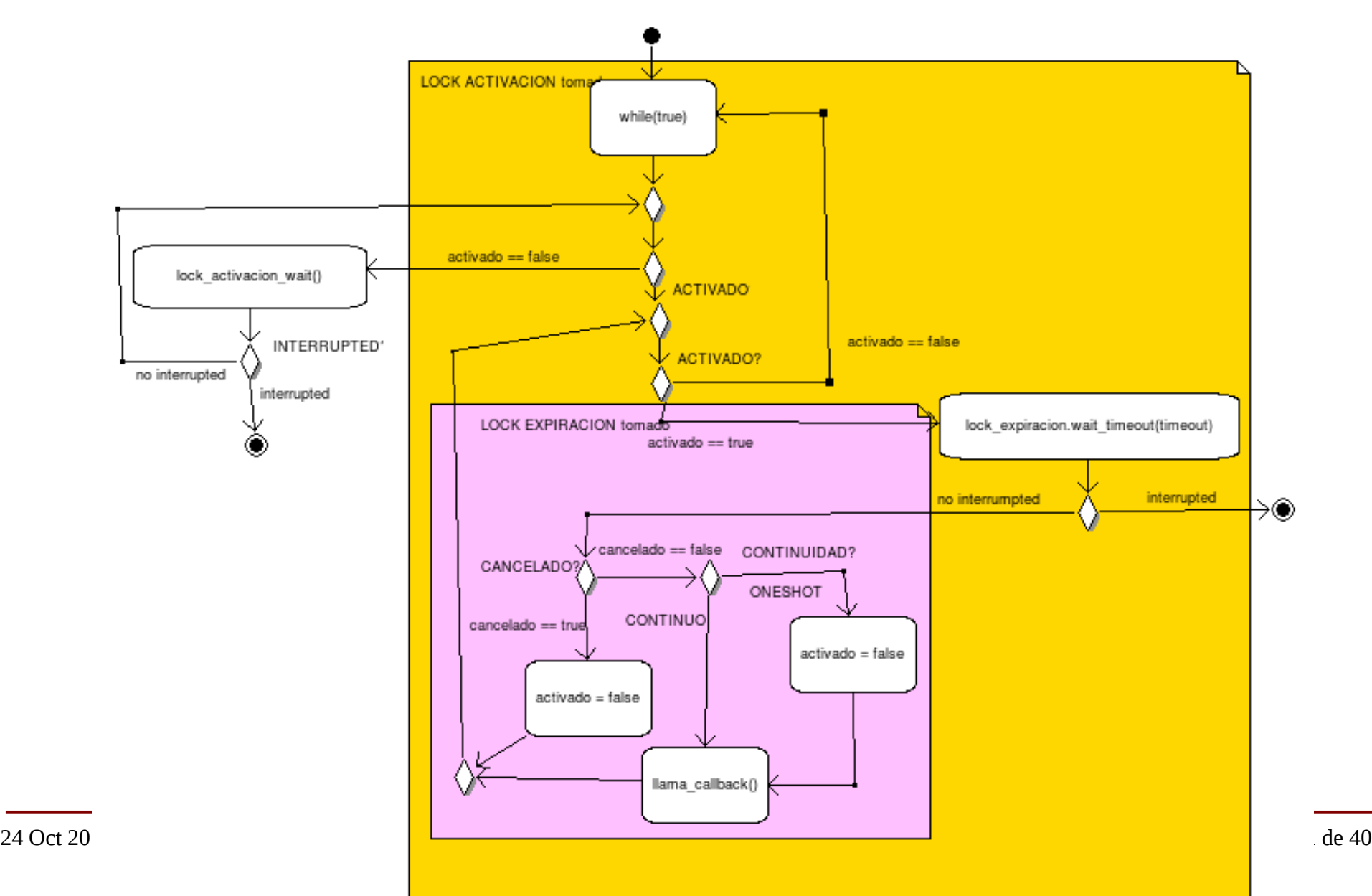

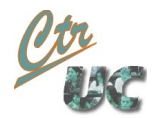

# Claves de la implementación

- Tenemos 2 locks
	- **lock** activacion
		- Usado por **set\_timer()** para notificar que el timer está activado.
		- El thread interno espera en él cuando no hay ningún schedule pendiente.
	- **lock\_expiracion**
		- El thread interno hace espera en él con un timeout. Sale de él de 2 formas:
			- Porque ha sido cancelado (llega un notify()) de cancela timer()
			- Porque se ha cumplido el timeout (entonces llama al callback)
		- El atributo **cancelado** sirve para distinguir ambos casos.
	- El wait con timeout de lock activacion está incluído dentro de la sección critica del thread interno.
		- **set\_timer()** sólo interviene con el thread interno en el **lock\_activacion**.
- La terminación se hace interrumpiendo el thread
	- También se podría hacer con un flag **terminado** en el while infinito

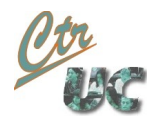

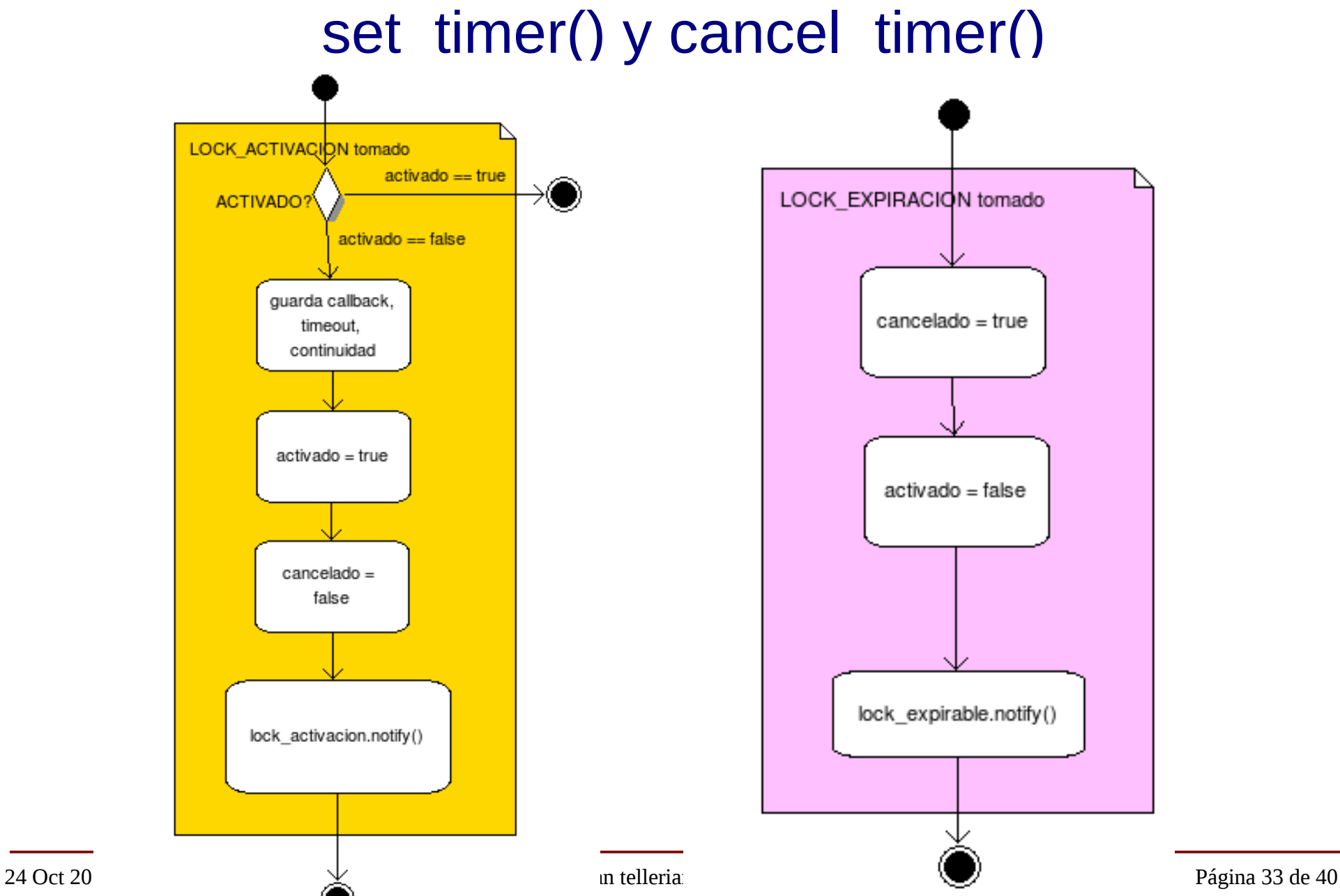

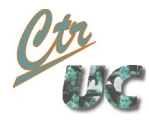

# termina\_timer

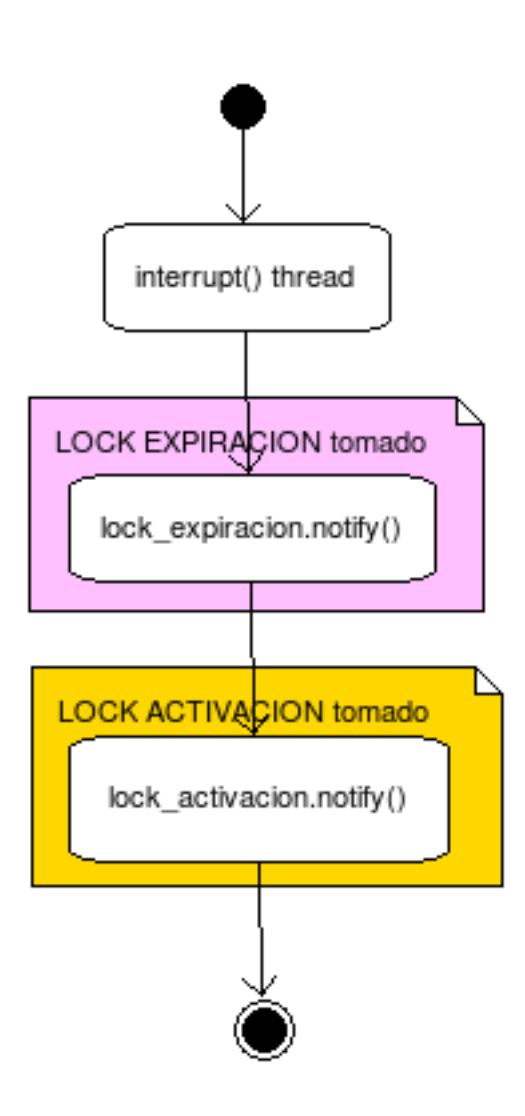

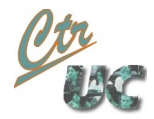

# Clase TimerCasero y atributos privados

```
public class TimerCasero extends Thread 
\{private enum EstadoTimer {DESACTIVADO, ACTIVADO};
    private enum Continuidad {ONESHOT, CONTINUO};
    private Expirable callback;
    private Continuidad continuidad;
    long timeout;
    Object lock_activacion;
    Object lock_expirable;
    boolean cancelado = false;
    private EstadoTimer estado_timer = EstadoTimer.DESACTIVADO;
    public TimerCasero()
    {
        lock_activacion = new Object();
        lock expirable = new Object();
        start();
    }
    ...
}
```
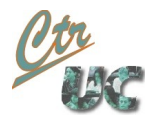

# Método run del thread interno (1)

```
public void run()
\{synchronized(lock_activacion)
    \{while(true)
        {
             // Esperamos la activacion
             while (estado_timer == EstadoTimer.DESACTIVADO)
             \{try {
                      lock_activacion.wait();
                 } catch (InterruptedException e) {
                      return;
                 }
             }
             // Esperamos la desactivacion
             ...
```
# Método run del thread interno (2)

```
24 Oct 3 // End de la funcion run()<br>24 Oct 3 / 22 Oct 37 de 40
                 // Esperamos la desactivacion
                 while (estado_timer == EstadoTimer.ACTIVADO )
                 \{synchronized(lock_expirable)
                     {f}try {
                             lock_expirable.wait(timeout + 20);
                         } catch (InterruptedException e) {
                             return;
                         }
                         if (!cancelado)
                         \{if (continuidad == Continuidad.ONESHOT)
                              \{estado_timer = stadoTimer.DESACTIVADO;
                              }
                             callback.expira_timer();
                         }
                         else
                         \{estado_timer = EstadoTimer.DESACTIVADO;
                         }
                     } // End synchronized(lock_expirable) desactivacion
                 } // End while (estado_timer ACTIVADO)
             } // End while (true)
        } // End synchronized(lock_activacion)
```
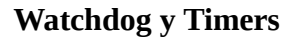

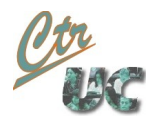

# set\_timer() y cancel\_timer()

```
private boolean set_timer(Expirable expirable, 
                     long timeout, Continuidad continuo)
{
    synchronized(lock_activacion)
    {
        this.callback = expirable;
        this.timeout = timeout;
        this.continuidad = continuo;
        estado_timer = EstadoTimer.ACTIVADO;
        lock activacion.notify();
        cancelado = false;
        return true;
    }
}
```

```
public void cancel_timer()
\{synchronized(lock_expirable)
    {
        cancelado = true;
        estado_timer = EstadoTimer.DESACTIVADO;
        lock_expirable.notify();
    }
}
```
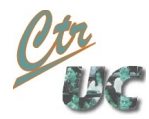

# termina()

```
public void cancel_timer()
{
    synchronized(lock_expirable)
    \{cancelado = true;
        estado_timer = EstadoTimer.DESACTIVADO;
        lock_expirable.notify();
    }
}
```
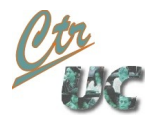

## Limitaciones del timer casero

- Los métodos set\_timer(), cancela\_timer() y termina() no están sincronizados entre sí.
	- Si se llamasen en paralelo no se mantendría la consistencia.
	- Solución en el watchdog:
		- Se usa el lock\_watchdog()
		- En el i m alive() cancel timer() y set timer() se llamanserializadamente.
	- Solución general:
		- Añadir un tercer lock (lock\_operaciones) y usarlo en cada una de ellas.
- El método set timer() es bloqueante si se llama cuando el timer está armado (puede tener que esperar todo el timeout)
	- Solución en el watchdog: Se usa la barrera watchdog armado antes de llamar a set\_timer().
	- Solución general. Añadir un nuevo booleano de barrera (distinto de estado y de cancelado) y protegerla con un 4º lock.